Adobe Photoshop Express MOD APK+MOD APK+MOD-APK RANKER+MOD RANKER For...

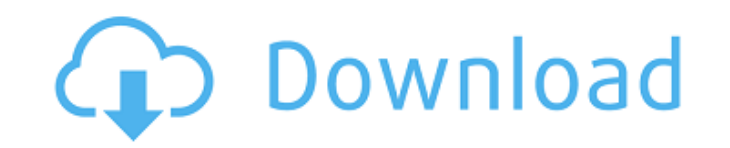

# **Photoshop For Pc Download Apk Crack+ Torrent [Mac/Win] [Updated] 2022**

See Resources for websites that offer Photoshop tutorials. Photoshop is a widely used and important program in the art and design world. You can make incredible changes to your images.

## **Photoshop For Pc Download Apk Crack+ With License Code [Win/Mac] [Updated-2022]**

However, why should you switch from Photoshop to Adobe Photoshop Elements to use the editing tools that it contains? Here is why you should switch: 1. It's free Free is a word that you cannot ignore when it comes to your f Photoshop update? This is something that I am sure you will wish you hadn't paid for. Plus, Photoshop Elements is not just free, it's also completely free. You can install this app onto your computer for free. You don't ev Elements can. You can use this app to take a photo on your mobile phone and then use Photoshop Elements to edit that image on your computer. With Photoshop, you need to take all your images onto a computer and then move th amazing import feature that will allow you to take a photo on one device and then instantly upload it to the PC. 3. You can create 2D and 3D elements You can use Photoshop Elements to create two-dimensional and 3D images a kind of image that you would see in a photo album. When you have this kind of image, you can place it into Photoshop Elements and alter the image to make it stand out from other images in your photo album. 3D images are an image because it appears to be like it is floating on a 3D space. When you want to edit a 3D image, you would need an app that is capable of changing the 3D image. Photoshop Elements is capable of changing the 3D image int

### **Photoshop For Pc Download Apk Crack License Keygen Download**

Q: Inverting a transistor switch I recently had a discussion with my friend as to why inverting a switch (or pull down/pull up resistor) does not work for making a flip-flop circuit. A point I was making was that when we t direction of the current. So in our case when the switch is off, the current is flowing from the battery to ground. If we try to push the switch to the off state from the high state, we just get a current flowing from the the direction we push the switch to the off state, the current will have to flow through the switch (and hence we should get more current flowing through the switch when we push it to the off state). The example we were ta flowing from the collector to the emitter through the base. If we push the switch to the off state from the low state, then the current will be flowing from emitter to collector. This means the current is flowing from the where the current is flowing in the opposite direction. In case of the transistor, the base is a positive terminal and the emitter is a negative terminal. So when we invert it, the current flow is from the collector to the am correct. A: You can build a inverting switch by connecting the base to a positive terminal and the collector to the negative terminal. This will invert the switch (flip it to the "off" state). As to your question about

#### **What's New In Photoshop For Pc Download Apk?**

of being the first in line so that you can get your hands on a juicy new iPhone, iPad, or iPod touch for Christmas, Black Friday, or the New Year. You'll want to have ... Read More Want to be in the running for one of the Verizon's website, and shop for ... Read MoreHow to Sharpen Computer Keyboard Keys Knowledge of how to sharpen your keyboard keys will help you use your keyboard efficiently for years to come. This information will help yo Slide 1 of 6 Scream you computer? A stuck key or a poor choice of keyboard can make the difference between a successful and a frustrating computer experience. Whether you have a new computer, an old computer or one that's efficient keyboard. It is the most important accessory you'll purchase. Try a new keyboard. Look for keyboard bank have extra blank keys. The more blank keys you have, the more likely you will be to find the keys that may proper number of keys. You don't want to use a keyboard with the extra keys because they'll get in the way. Consider a keyboard with a roller ball. These are special keys that roll smoothly over letters. They make typing f consider a new keyboard. Look for keyboards that have detachable parts. They are much easier to clean. There are keyboards that have a variety of extra features, such as memory, a large number of keys and/or detachable par

## **System Requirements:**

Minimum: OS: Windows XP SP2 or higher Windows XP SP2 or higher Processor: CPU: 1.3 GHz or better (2.0 GHz or better recommended) CPU: 1.3 GHz or better recommended) Memory: 512 MB RAM 512 MB RAM Graphics: 1024 x 768 screen Hard Drive: 5 MB available space 5

<http://shalamonduke.com/?p=36461> <https://kuninggading.com/wp-content/uploads/2022/07/kallhub.pdf> <http://yotop.ru/2022/07/01/gradient-patterns-tutorial/> <https://giovanimaestri.com/2022/07/01/download-photoshop-7-0/> <http://valentinesdaygiftguide.net/?p=28608> <https://www.careerfirst.lk/system/files/webform/cv/photoshop-download-on-android.pdf> [https://theagriworld.com/wp-content/uploads/2022/07/adobe\\_photoshop\\_download\\_software.pdf](https://theagriworld.com/wp-content/uploads/2022/07/adobe_photoshop_download_software.pdf) <https://www.academialivet.org.mx/blog/index.php?entryid=18441> <https://fennylaw.com/download-theme-pas-foto-jas-untuk-tema/> <https://countymonthly.com/advert/adobe-photoshop-cs6-product-key-standalone/> [https://botdirectory.net/wp-content/uploads/2022/07/free\\_download\\_3d\\_photoshop\\_cs6.pdf](https://botdirectory.net/wp-content/uploads/2022/07/free_download_3d_photoshop_cs6.pdf) <http://archlooks.com/pencil-sketch-photoshop-collection/> <http://www.ganfornina-batiment.com/2022/07/01/безупречно-photoshop-с-помощью-личного-счетч/> [https://www.denniswater.org/sites/g/files/vyhlif4326/f/uploads/2022\\_hhw\\_brochure\\_dennis.pdf](https://www.denniswater.org/sites/g/files/vyhlif4326/f/uploads/2022_hhw_brochure_dennis.pdf) <https://www.simonefiocco.com/index.php/2022/07/01/adobe-photoshop-version-8-0-0/> <http://www.theleadingnetwork.tv/wp-content/uploads/2022/07/wenoelly.pdf> [http://lifemyway.online/wp-content/uploads/2022/07/photoshop\\_portable\\_free\\_download\\_cs4\\_full\\_version.pdf](http://lifemyway.online/wp-content/uploads/2022/07/photoshop_portable_free_download_cs4_full_version.pdf) [http://chat.xumk.cn/upload/files/2022/07/oXR5H9mK6n1SKsYlLYX1\\_01\\_de11fe3164e7024501d192245f95fc1e\\_file.pdf](http://chat.xumk.cn/upload/files/2022/07/oXR5H9mK6n1SKsYlLYX1_01_de11fe3164e7024501d192245f95fc1e_file.pdf) [https://joyfuljourneyresources.net/wp-content/uploads/2022/07/Adobe\\_Photoshop\\_Portable\\_WIndows\\_3264\\_Bit.pdf](https://joyfuljourneyresources.net/wp-content/uploads/2022/07/Adobe_Photoshop_Portable_WIndows_3264_Bit.pdf) [https://ideaboz.com/wp-content/uploads/2022/07/Best\\_Photoshop\\_actions\\_ideas\\_for\\_photoshop\\_action\\_.pdf](https://ideaboz.com/wp-content/uploads/2022/07/Best_Photoshop_actions_ideas_for_photoshop_action_.pdf)

Related links: